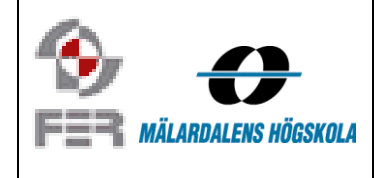

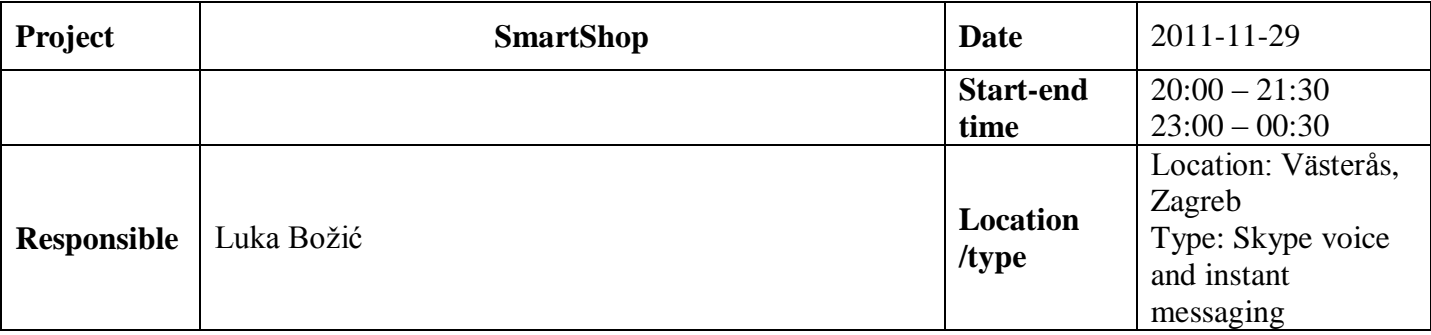

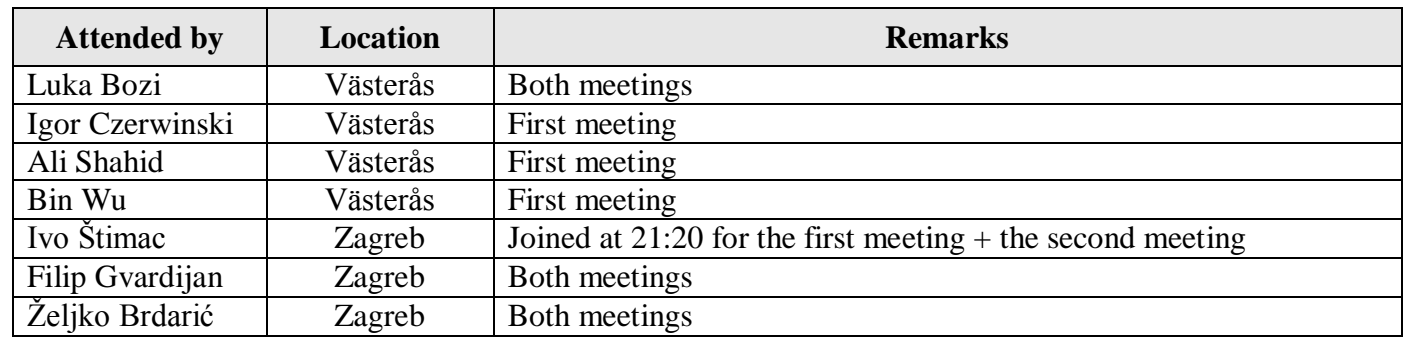

## 1. **Division of the meeting**

This meeting has been divided in two parts. At the first meeting all the team members were discussing actual issues. At the second meeting (starting at 23:00) Luka, Filip, Ivo and Željko were discussing the proposed solution to the implementation of the store categories and everything related to that ("Store categories" document in the Internal documentation folder on SVN).

## 2. **Unit test - stuck**

Bin and Igor are stuck with unit testing of the web services due to some configuration problems, but the web service works properly.

**CONCLUSION:** It was decided to postpone this task for later because the web service works properly and now we have more important things to do.

## **3. Status of the app**

What's new in the android application was presented.

**CONCLUSION:** "Cleaning" of code is mostly done. Settings screen has been designed and it's ready to be integrated and actually used by the application. It has been decided that the default radius distance will be 10 000m. The search of the products will be done by categories. Firs search screen will contain button (link) to search by categories screen and an auto-complete search box.

#### **TASKS:** Shahid:

- change the default distance to 10 000m

 Implement adding new store via GPS and clicking on the map (according to the "Store categories" document in the Internal documentation) – if some web service is necessary inform Ivo about it. Željko: Implement browsing of the products by categories Filip: - Implement auto-complete search box Igor: Come up with a proposal how to design/ implement multiple shopping lists

# **4. Barcode reading**

The research results of the barcode reading and using were presented by Shahid and Igor.

**RESULTS:** Shahid has successfully implemented a barcode reading functionality to the test application. The test app reads both 1D and 2D barcodes. The test app uses ZXing app/tool for reading the barcode. The functionality is ready to be integrated with the SmartCart. The output of the most of the read barcodes is a 13-digit ID.

**PROBLEM:** There is no available barcode ID database for Croatia, so there is no way of getting information about the product from a barcode ID. For Sweden there are some databases, which contain at least most of the products.

**CONCLUSION:** For now, we will enable barcode reading just as a way of an easier way of updating products that we have in our database (User won't have to search for the product by name to update it's price – under condition we have that product and his barcode in our database)

**TASKS:** Luka – Talk to Juraj about the problem of Croatian barcode database

## **5. Web scraping and contacting the store staff**

We discussed the research results of the possibility of web scraping for prices. And the possibility to contact the staff of an actual store if they could provide us with some (at least) test product prices, store lists etc.

**CONCLUSION:** Web scraping of HTML web sites as a technology is possible. But all the store chains we checked (in Sweden) offer their prices as images in pdf files which makes it almost impossible to read. And to make it worse, there's only small amount of products shown. That's why we discussed contacting the actual stores if they could provide us with the prices of their products or the list of their stores in some readable format for testing purposes. We decided to try to contact Konzum because one of the members had positive experience in previous projects with them and ask them if they would be willing to help us.

#### **TASKS:** Luka:

- $-$  Ask  $\overline{\text{Jurai}}$  if he's ok with this
- Try to find the contacts for the Konzum and send them to Filip
- Filip:
- Contact Konzum and ask them about sharing product and stores information

## **6. Meeting at 23:00 – Store categories**

After a long and exhausting discussion of the proposal document, it was decided to do everything according to the document. If anything would be implemented differently, it should be changed also in that document so everybody would have a clear view of the way the system works.

#### **TASKS:** Filip:

- Create JSON format for receiving the list of suggested stores/ store categories according to the document by tomorrow 20:00

# **7. Next meeting**

Next regular meeting is on next Tuesday 2011-12-06. If there will be any need for it, there will be an additional meeting before that (Luka will inform the team members if that will be necessary).